## **Stringverarbeitung**

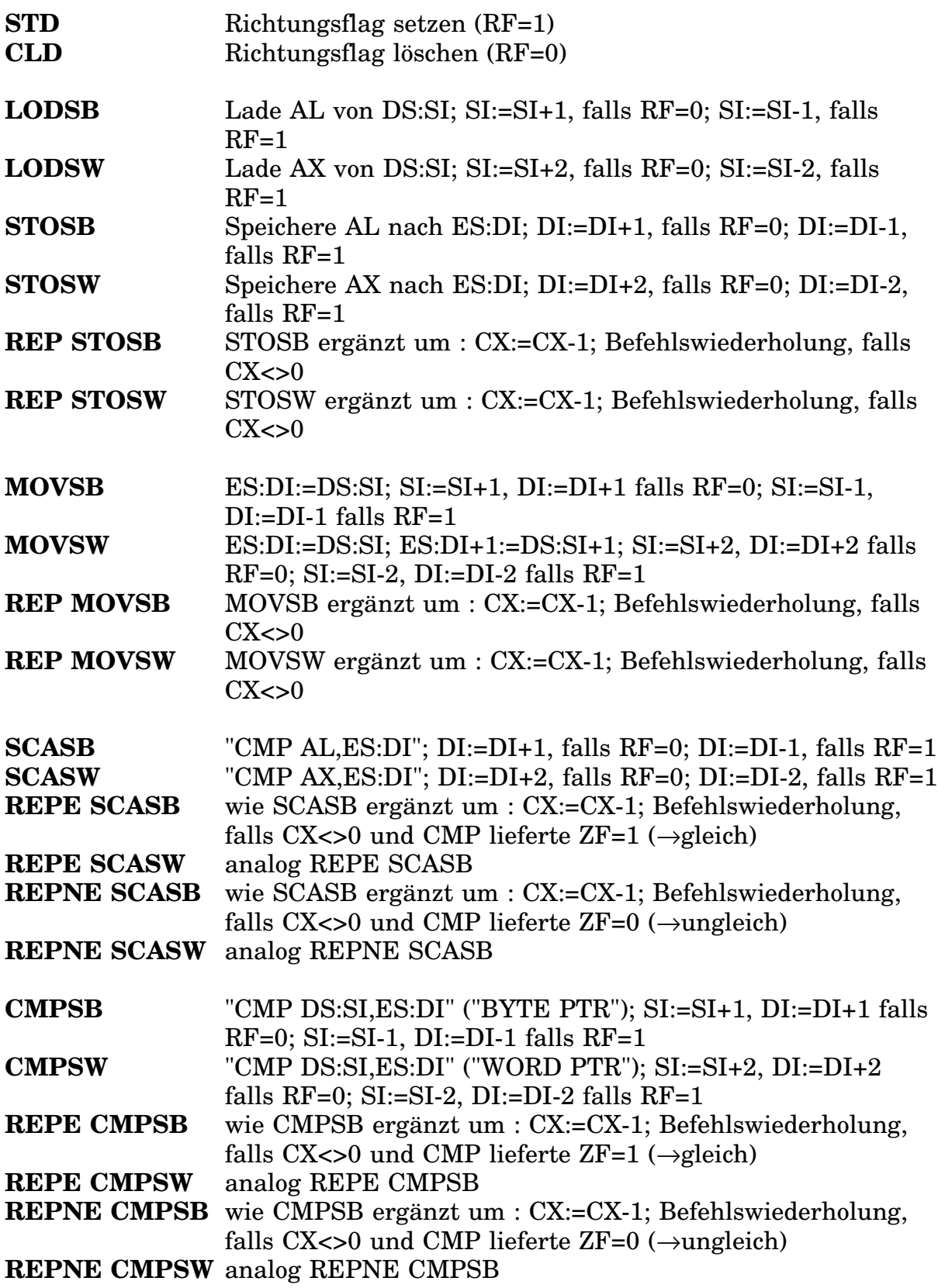